### Spelling Quiz for Category: computers\_1

Order all the letters and fill in the blank with the corrected word.

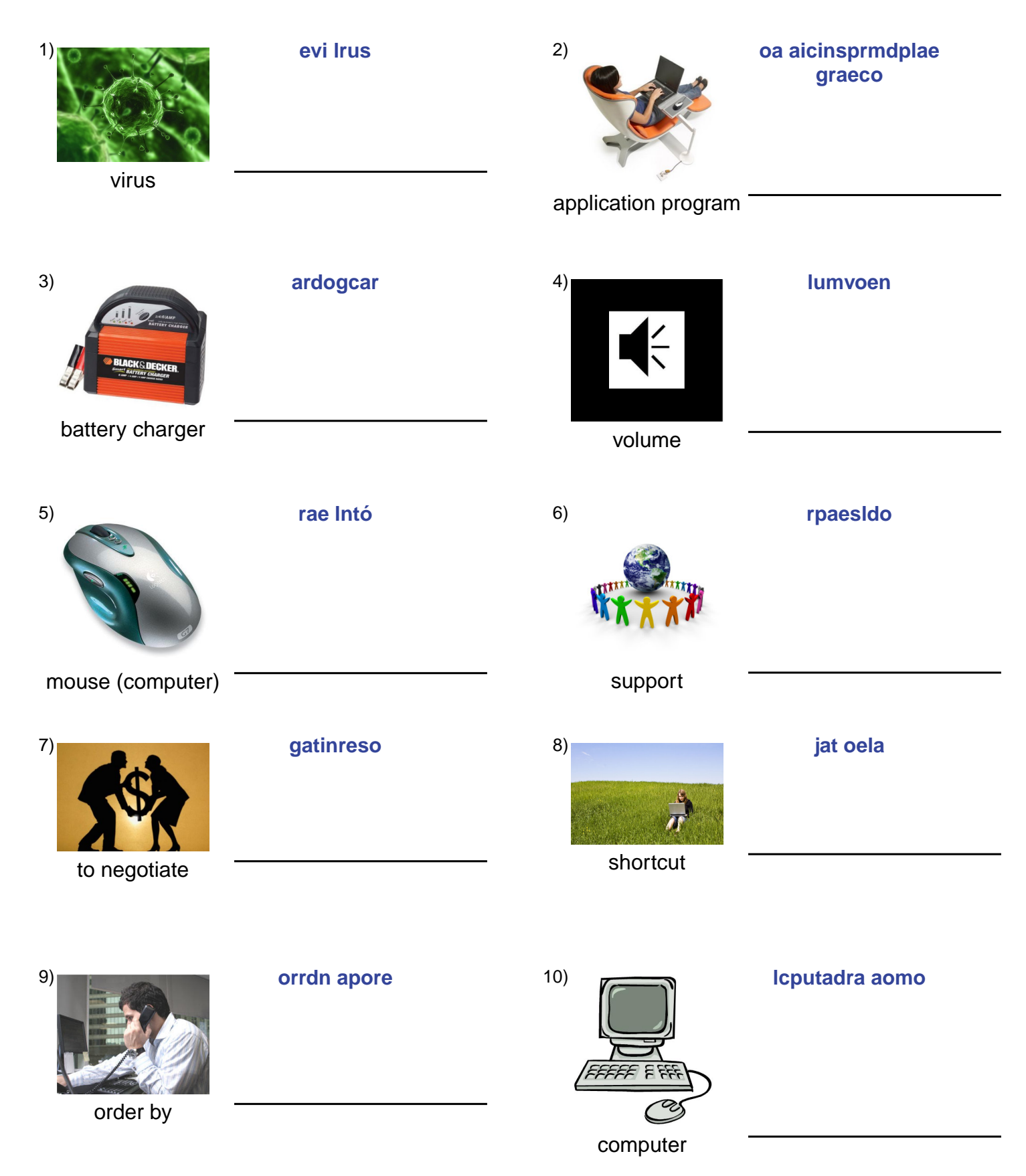

# (continued) Spelling Quiz for Category: computers\_1

Order all the letters and fill in the blank with the corrected word.

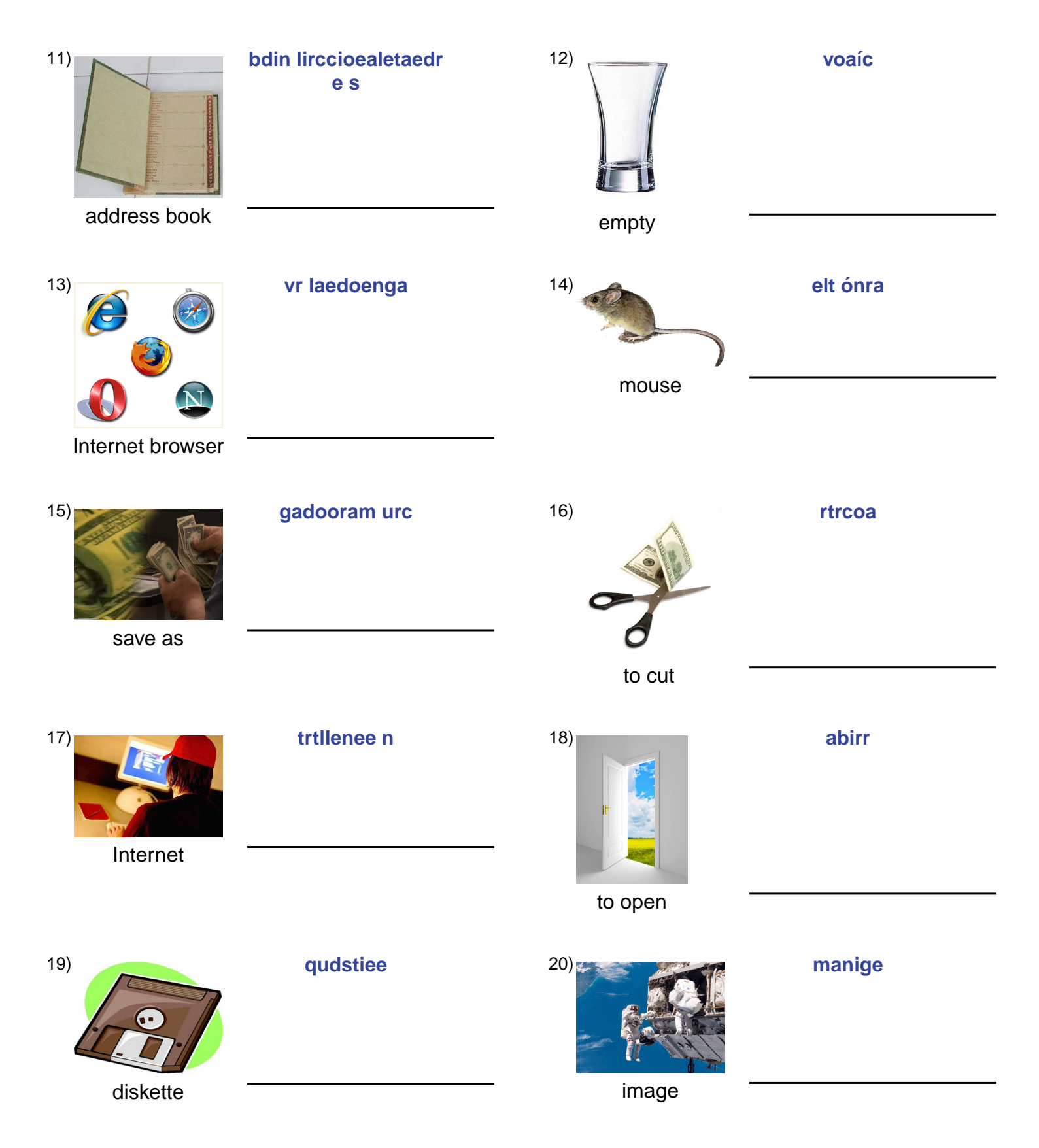

### (continued) Spelling Quiz for Category: computers\_1

Order all the letters and fill in the blank with the corrected word.

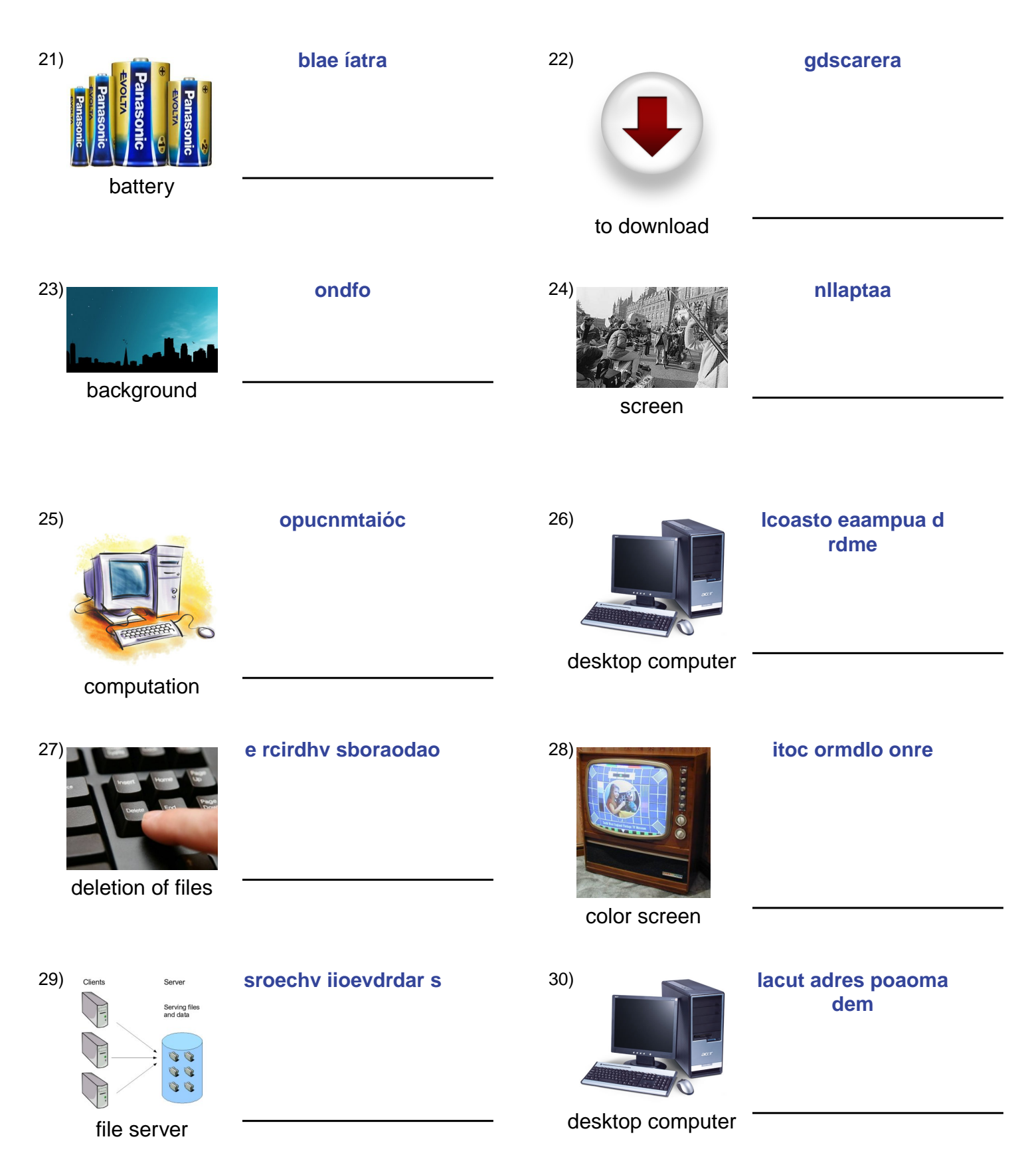

# **(continued) Spelling Quiz for Category: computers\_1**

Order all the letters and fill in the blank with the corrected word.

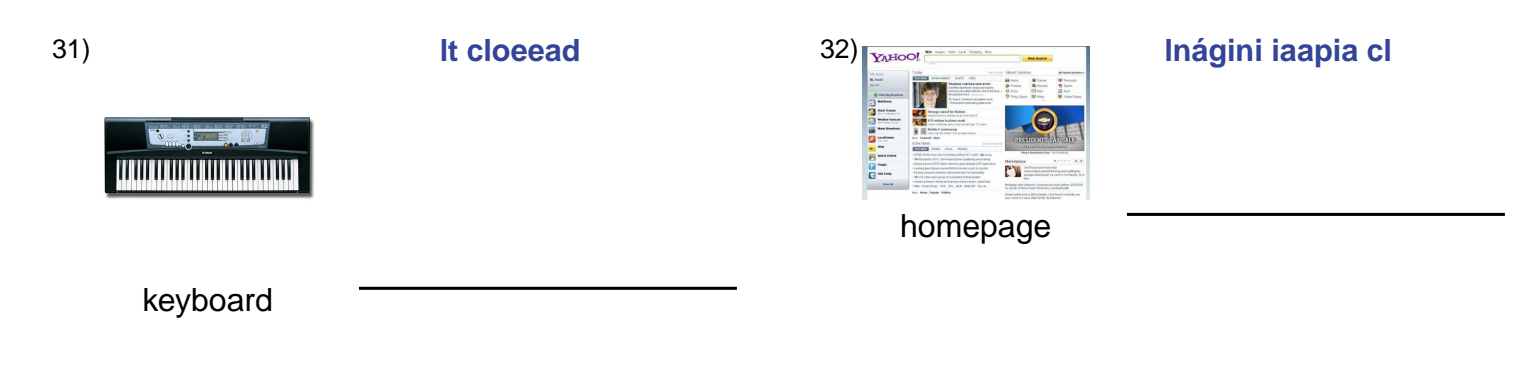

#### **Answer Key for Worksheet c0275**

#### Spelling Quiz starting on page 1

 $1 = e$ l virus,  $2 =$  programa de aplicaciones,  $3 =$  cargador,  $4 =$  volumen,  $5 = e$ l ratón,  $6 =$  respaldo,  $7 =$  gestionar,  $8 = e$ l atajo , 9 = ordenar por , 10 = la computadora , 11 = la libreta de direcciones , 12 = vacío , 13 = el navegador , 14 = el ratón , 15 = guardar como, 16 = cortar, 17 = el Internet, 18 = abrir, 19 = disquete, 20 = imagen, 21 = la batería, 22 = descargar, 23 = fondo , 24 = pantalla , 25 = computación , 26 = la computadora de mesa , 27 = borrado de archivos , 28 = monitor de color , 29 = servidor de archivos , 30 = la computadora de mesa , 31 = el teclado , 32 = la página inicial